# **Mit Bildpunkten zeichnen wie ein Computer ABW2**

Name: \_\_\_\_\_\_\_\_\_\_\_\_\_\_\_\_\_\_\_\_\_\_\_\_\_\_\_ Datum: \_\_\_\_\_\_\_\_\_\_\_\_\_\_

**Rasterbilder entwerfen**

Mit Rasterbildern (Pixelbildern) kannst du ausprobieren, wie ein Bild am Bildschirm entsteht.

- 1a) Entwirf einen glücklichen Smiley. Färbe bestimmte Kästchen mit Bleistift.
- b) Baue dein entworfenes Bild mit den Binärwürfeln am Würfelbrett aus dem digi.case nach. Der Smiley soll dunkle Bildpunkte haben.

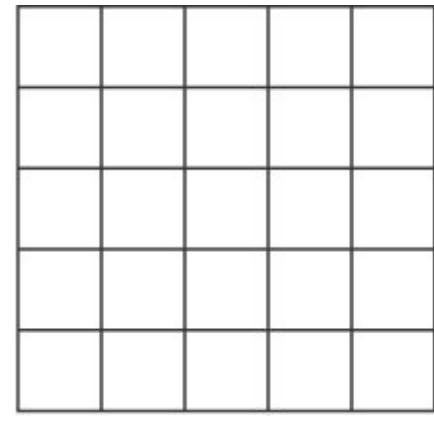

- c) Schreibe auf, welche Felder mit dunklen Würfelflächen belegt sind.
- 2) Arbeitet im Team: Einer spielt das Computerprogramm und nennt jene Felder, die mit dunklen Würfelflächen zu belegen sind. Tipp: Zeichne dein Bild zuerst auf kariertes Papier.

\_\_\_\_\_\_\_\_\_\_\_\_\_\_\_\_\_\_\_\_\_\_\_\_\_\_\_\_\_\_\_\_\_\_\_\_\_\_\_\_\_\_\_\_\_\_\_\_\_\_\_\_\_\_\_\_\_\_\_\_\_\_\_\_\_\_\_\_\_\_

Der andere spielt den Bildschirm und legt die Würfel auf das Würfelspielbrett. Vergleicht den Entwurf am Blatt mit dem Ergebnis am Würfelbrett. Tauscht dann die Rollen.

3a) Baue das Bild vom glücklichen Smiley um auf einen traurigen.

Zeichne die Pixel in das Raster ein.

- b) Welche Felder hast du verändert?
- c) Betrachte das invertierte Bild. Welches Bild ist aussagekräftiger? Berate mit deiner Partnerin oder deinem Partner.

 $\_$ 

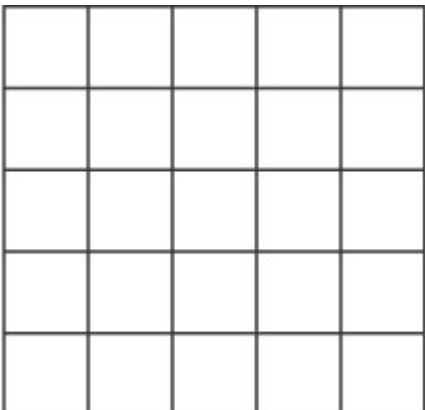

- 4) Belege am Spielbrett die Felder C1, B2, D2, C3, B5 und D5 mit dunklen Pixeln. Was stellt das Bild dar? **Was stellt** das Bild dar?
- 5) Entwirf einen verwirrten, wütenden oder schlafenden Smiley. Skizziere ihn auf einem karierten Blatt Papier. Notiere die dunklen Bildpunkte und mache wie bei Aufgabe 2 ein Pixelspiel.

## **Informationen und Lösungen**

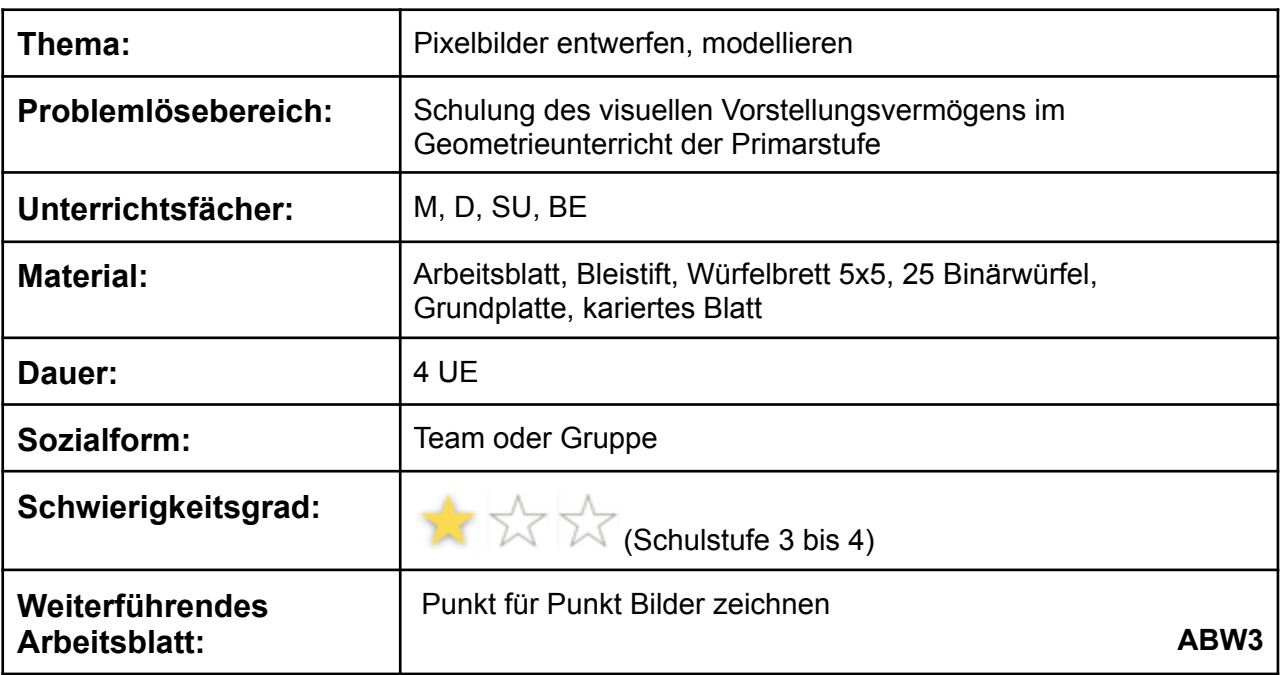

## **Hinweise und Lösungsvorschläge**

Mit einem Würfelbrett 5x5 und den 25 Binärwürfeln kann das Bild vom Strichmännchen auf verschiedene Arten dargestellt werden. Durch das Umdrehen des mit Würfeln ausgelegten Spielbretts wird ein invertiertes Bild erzeugt.

**Aufgabe 1, 2 und 3:** individuelle Lösung **Aufgabe 4:** staunender, überraschter Smiley **Aufgabe 5**: individuelle Lösung

### **Differenzierung**

Mit dem Spiel können Stunden verbracht werden, ohne dass Langeweile aufkommt. Durch das Hantieren und Probieren mit konkretem Material bewirkt das Würfelbrett eine aktive Auseinandersetzung mit der Geometrie und so manchen Aha-Effekt.

### **Übung und Wettbewerb**

Bei den Schülerinnen und Schülern wird die Fähigkeit zum kreativen Problemlösen angesprochen. Ziel des Spiels ist es, eigene Lösungsstrategien zu entwickeln und unterschiedliche Figuren, Muster oder Bilder zu entwerfen.